## **Remote Apps**

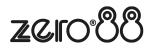

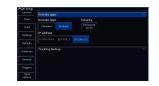

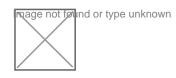